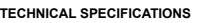

• Connectivity: wireless 2.4 Ghz / Bluetooth • USB nano receiver - range up to 20 m • Bluetooth - range up to 10 m • Max power radio frequency: ± 3.38 dB • Power: 1x 300mA lithium battery • Characteristics: 3 buttons and scroll wheel with 1000 - 1600 - 2400 DPI optical sensor • Compatibility: Windows, MacOS, Android • Dimensions: 6,0 x 9,9 x 3,8 cm • Weight: 71 gr

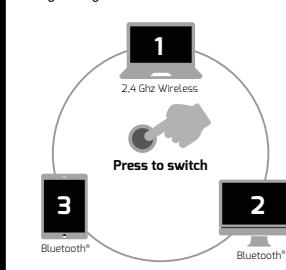

**CONTROL UP TO 3 DEVICES**

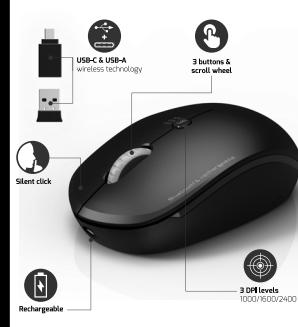

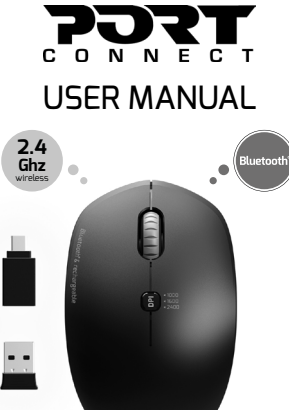

## **BLUETOOTH® + WIRELESS & RECHARGEABLE MOBILITY MOUSE**

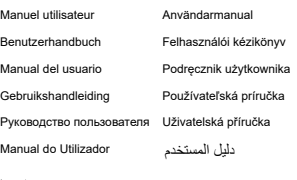

**Turning on the mouse:** 1. Open the mouse cover 2. Insert the battery into the space provided If your battery has a protective plastic covering, remove it before installing it. Your mouse has dual 2.4 GHz radio and Bluetooth connectivity. Please follow the procedure below to connect your mouse to your device: **2.4 Ghz wireless connection 1. Open the mouse cover** 2. Take out the nano USB receiver and insert it into a USB port on your computer 3. Turn the mouse switch to <ON> 4. Press the «mode» button on the mouse and select «USB mode» 5. Your mouse will then configure itself automatically with your device<br>**Pluatesth connection Bluetooth connection** 1. Turn the mouse switch to <ON> 2. Press the «mode» button on the mouse and select «BT1<br>mode» or «BT2 mode» mode» or «BT 2 mode» 3. Keep the mouse button pressed for 3 to 5 seconds until the LED flashes. The mouse is then in pairing mode. 4. Configure the Bluetooth parameters on your device using the Bluetooth instructions or the documentation for your device in order to establish the Bluetooth connection.<br>WARNING **WARNING** Keep away from water, fire, liquids and out of the reach of children. Avoid exposing the product to prolonged periods of extreme heat or cold. Qualified personnel must replace the product to avoid a hazard. Do not dismantle or attempt to repair this product yourself. This product complies with IEC/EN 60825-1: 2008-05. Class 2 laser device emitting laser radiation: do not stare into the beam or target eyes/faces with the beam. **TROUBLESHOOTING** If the unit appears to have failed in functioning, please check the following: Check that the batteries are charged and that the polarity is respected Check that the receiver is correctly plugged in a working USB port and that the setup is completed. If the setup has not been completed, remove the USB receiver restart your computer and plug the USB receiver and wait for setup to be completed **PRODUCT REGISTRATION** PORT EUROPE recommends that you register your product shortly after its purchase on the website http:// www.port-connect.com **TECHNICAL SUPPORT** For technical questions regarding your product, please go to the contact/support section on the website http://www. port-connect.com CECLARATION OF CONFORMITY **DECLARATION OF CONFORMITY**  Hereby, PORT EUROPE, 22 rue de la Fédération 75015 PARIS France, declare that this product complies with the essential CE requirements and provision and is in accordance with the standards, guidelines and specifications mentioned below: EN 50032/2015 EN 50035/201 EN 61000-3-2/2014 EN 6100-3-3/2012 IEC/EN 60950-1 /2006 +A11/2009 +A1/2010 +A12/2011 +A2/2013<br>HA2/2013<br>JEC 62133-2/2017 IEC 62133-2/2017 EN 300440-1 V1.6.1/2010 EN 300440-2 V1.4.1/2010 EN 301489-1 V1.9.2/2011-08 EN 301489-3 V1.6.1/2013-08 EN 62479/2010 Directive 2014/53/EU (RED) RoHS Directive 2011/65/EU+A2:2015/863+ 2017/2102 Eric RAMPI 06/10/2021, Paris **EUROPEAN DIRECTIVE 2012/19/EU**  avant de l'installer. 1. Ouvrez le capot de la souris USB de votre ordinateur sélectionner « mode USB » vous appareil<br>Connexien Plueteeth Bluetooth. **ATTENTION** la portée des enfants. **RÉSOLUTION DES PROBLÈMES** points suivants : respectée attendre la fin de l'installation. **ENREGISTREMENT PRODUIT** http://www.port-connect.com **SUPPORT APRES-VENTE** com  **DECLARATION DE CONFORMITE**  EN 50032/2015 EN 50035/201 +A2/2013 IEC 62133-2/2017 EN 62479/2010 Directive 2014/53/EU (RED) 2017/2102 Eric RAMPI 06/10/2021, Paris

**PRODUCT** WIRELESS COMBO MOUSE BLUETOOTH® & 2,4 GHZ **INSTRUCTIONS**

The European Directive 2012/19/EU on Waste Electrical and Electronic Equipment (WEEE), requires that old household electrical appliances must not be disposed of in the normal household waste stream. Old appliances must be collected separately in order to optimize the recovery and recycling of the materials they contain and reduce the impact on human health and the environment. The symbol of the crossed out dustbin is marked on all products to remind the obligations of separate collection. Consumers should contact their local authority or retailer for information concerning the correct disposal of their product. **DIRECTIVE EUROPÉENNE 2012/19/UE**  Equipements Electriques et Electroniques (DEEE), exige que les appareils ménagers usagés ne soient pas jetés dans le flux normal des déchets ménagers. Les appareils usagés doivent être collectés séparément afin d'optimiser le taux de récupération et le recyclage des matériaux qui les composent et réduire l'impact sur la santé humaine et l'environnement. Le symbole de la poubelle barrée est apposé sur tous les produits pour rappeler les obligations de la collecte séparée. Les consommateurs devront contacter de parties. Esse consommateurs de<br>acter les autorités locales ou leur revendeur conce

la démarche à suivre pour l'enlèvement de leur appareil.

**PRODUIT**<br>SOURIS COMBO SANS FIL **PRODUKT**<br>DRAHTLOSE COMBO-MAUS BLUETOOTH<sup>®</sup> & 2.4 GHz BLUETOOTH<sup>®</sup> & 2.4 GHZ **INSTRUCTIONS ANWEISUNGEN Mise en marche de la souris :** 1. Ouvrez le capot de la souris **Aktivieren der Maus:** 1. Öffnen Sie die Mausabdeckung 2. Insérez la pile dans l'emplacement prévu à cet effet 2. Setzen Sie die Batterie in den dafür vorgesehenenten Stecknlatz ein. Si votre pile possède une protection plastique retirez la Steckplatz ein. Wenn Ihre Batterie über einen Kunststoffschutz verfügt, Votre souris bénéficie d'une double connectivité radio 2,4 entfernen Sie diesen vor dem Einsetzen der Batterie. Ghz et Bluetooth. Veuillez suivre la procédure ci-dessous Ihre Maus verfügt über eine duale 2.4-GHz-Funk- und pour connecter votre souris à votre appareil : **Connexion sans fil 2,4 Ghz** Bluetooth-Konnektivität. Befolgen Sie die folgenden Anweisungen, um Ihre Maus an Ihr Gerät anzuschließen: **Kabellose Verbindung mit 2,4 GHz** 2. Sortez le récepteur nano USB et insérez le dans un port 1. Öffnen Sie die Mausabdeckung 2. Nehmen Sie den Nano-USB-Empfänger heraus und 3. Mettez l'interrupteur de la souris sur <ON> stecken Sie ihn in einen USB-Port Ihres Computers.<br>3. Stellen Sie den Mausschalter auf cONs. 4. Pressez le bouton « mode » situé souris la souris et 3. Stellen Sie den Mausschalter auf <ON> 4. Drücken Sie die "Modus»-Taste auf der Maus und 5. Votre souris se configure alors automatiquement avec wählen Sie "USB-Modus».<br>5. Ihre Maus konfiguriert sich dann automatisch mit Ihrem Gerät<br>Bluetooth-Verbindung **Connexion Bluetooth** 1. Mettez l'interrupteur de la souris sur <ON> **Bluetooth-Verbindung** 1. Stellen Sie den Mausschalter auf <ON> 2Pressez le bouton « mode » situé souris la souris et sélectionner « mode BT1 » ou «mode BT 2 » 2. Drücken Sie die Taste "Modus», die sich auf der<br>Maus befindet, und wählen Sie "BT1-Modus» oder "BT 3. Maintenez le bouton situé souris la souris appuyé pendant 3 à 5 secondes jusque à ce que la LED clignote. La souris 2-Modus». 3. Halten Sie die Maustaste für 3 bis 5 Sekunden gedrückt, est alors en mode appairage. 4. Configurez les paramètres Bluetooth sur votre appareil bis die LED blinkt. Die Maus befindet sich jetzt im Pairingen vous remportant à la notice Bluetooth ou sur la documentation de votre appareil afin d'établir la connexion Modus. 4. Konfigurieren Sie die Bluetooth-Parameter auf Ihrem Gerät, indem Sie die Bluetooth-Anweisungen oder die Dokumentation Ihres Geräts abrufen, um die Bluetooth-Tenir à l'écart de l'eau, du feu ou de tout liquide et hors de Verbindung herzustellen.<br>WARNIING **WARNUNG** Von Wasser, Feuer und Flüssigkeiten fernhalten und Éviter d'exposer le produit à des périodes prolongées de chaleur ou de froid extrême. Un personnel qualifié doit remplacer le produit afin d'éviter außerhalb der Reichweite von Kindern aufbewahren. Vermeiden Sie es, das Gerät über längere Zeit starker tout danger. Ne passion quantité dont l'on-plasser to produit unit à chile.<br>Tout danger. Ne pas démonter ou tenter de réparer ce Hitze oder Kälte auszusetzen. produit vous-même. Ce produit est conforme à la norme IEC/EN 60825-1: 2008- 05. Laser de Classe 2 : ne pas regarder dans le faisceau ni cibler les yeux ou le visage avec le faisceau. reparieren. Si l'appareil semble ne pas fonctionner, veuillez vérifier les Vérifier que la pile est chargée et que la polarité est Gesichter zielen. **FEHLERBEHEBUNG** Vérifier que le récepteur est correctement branché sur un port USB et que l'installation s'est bien terminée. Si l'installation n'a pas aboutie, retirer le récepteur USB, Polarität beachtet wurde redémarrer votre ordinateur, brancher le récepteur et PORT EUROPE vous recommande d'enregistrer votre produit dans les plus brefs délais après son achat sur le site internet **PRODUKTREGISTRIERUNG** Pour les questions techniques relatives à votre produit merci de vous rendre dans la section contact / support après-vente sur le site Internet http://www.port-connect. com registrieren **TECHNISCHER SUPPORT** http://www.port-connect.com  Nous PORT EUROPE, 22 rue de la Fédération 75015 **KONFORMITÄTSERKLÄRUNG**  PARIS France, Déclarons que ce produit est conforme aux dispositions CE et en conformité avec les normes, directives et spécifications mentionnées ci-dessous : EN 61000-3-2/2014 EN 6100-3-3/2012 IEC/EN 60950-1 /2006 +A11/2009 +A1/2010 +A12/2011 und Spezifikationen übereinstimmt: EN 50032/2015 EN 50035/201 EN 300440-1 V1.6.1/2010 EN 300440-2 V1.4.1/2010 EN 301489-1 V1.9.2/2011-08 EN 301489-3 V1.6.1/2013-08 +A2/2013 IEC 62133-2/2017 RoHS Directive 2011/65/EU+A2:2015/863+ EN 62479/2010 Directive 2014/53/EU (RED) 2017/2102 Eric RAMPI  $\boxtimes$ 06/10/2021, Paris La directive Européenne 2012/19/UE sur les Déchets des

Zur Vermeidung von Gefahren ist das Produkt durch zur vermeidung von Gerannen ist das Frodukt durch nicht, dieses Produkt auseinanderzubauen oder selbst zu Dieses Produkt entspricht der IEC/EN 60825-1: 2008-05. Lasergerät der Klasse 2 mit emittierender Laserstrahlung: nicht in den Strahl blicken oder mit dem Strahl auf Auge Bei Funktionsstörungen überprüfen Sie bitte Folgendes: Überprüfen Sie, ob die Batterien aufgeladen sind und die Überprüfen Sie, ob der Empfänger korrekt in einem funktionierenden USB-Port angeschlossen und die Installation abgeschlossen ist. Wenn die Installation noch nicht abgeschlossen ist, entfernen Sie den USB-Empfänger von Ihrem Computer, führen einen Neustart des Computers durch, schließen den USB-Empfänger erneut an und warten bis die Installation abgeschlossen ist PORT EUROPE empfiehlt, dass Sie Ihr Produkt gleich nach dem Kauf auf der Webseite http://www.port-connect. Für technische Fragen, die das Produkt betreffen, gehe Sie bitte zum Kontakt/Support Bereich auf der Webseite Hiermit erklärt PORT EUROPE, 22 rue de la Féderation 75015 PARIS Frankreich, dass dieses Produkt die entsprechenden CE Anforderungen und Vorschriften einhält und mit den unten genannten Standards, Richtlinie EN 61000-3-2/2014 EN 6100-3-3/2012 IEC/EN 60950-1 /2006 +A11/2009 +A1/2010 +A12/2011 EN 300440-1 V1.6.1/2010 EN 300440-2 V1.4.1/2010 EN 301489-1 V1.9.2/2011-08 EN 301489-3 V1.6.1/2013-08 RoHS Directive 2011/65/EU+A2:2015/863+ **EUROPÄISCHE VERORDNUNG 2012/19/EU** Die Europäische Verordnung 2012/19/EU über Elektronikund Altgeräteentsorgung bestimmt, dass alte elektrisch Haushaltsgeräte nicht im normalen Hausmüll entsorgt werden dürfen. Alte Haushaltsgeräte müssen gesondert gesammelt werden, um optimale Rückgewinnung und Recycling der verwendeten Materialien zu gewährleisten und den Einfluss auf menschliche Gesundheit und die Umwelt zu reduzieren. Das Symbol des durchgestrichenen Mülleimer wird auf allen Produkten angebracht, um an die Verpflichtung zur Mülltrennung zu erinnern. Konsumenten sollten sich an

Lokale Behörden oder Verkäufer wenden, um Informationen zur korrekten Entsorgung ihrer Produkte zu erhalten.

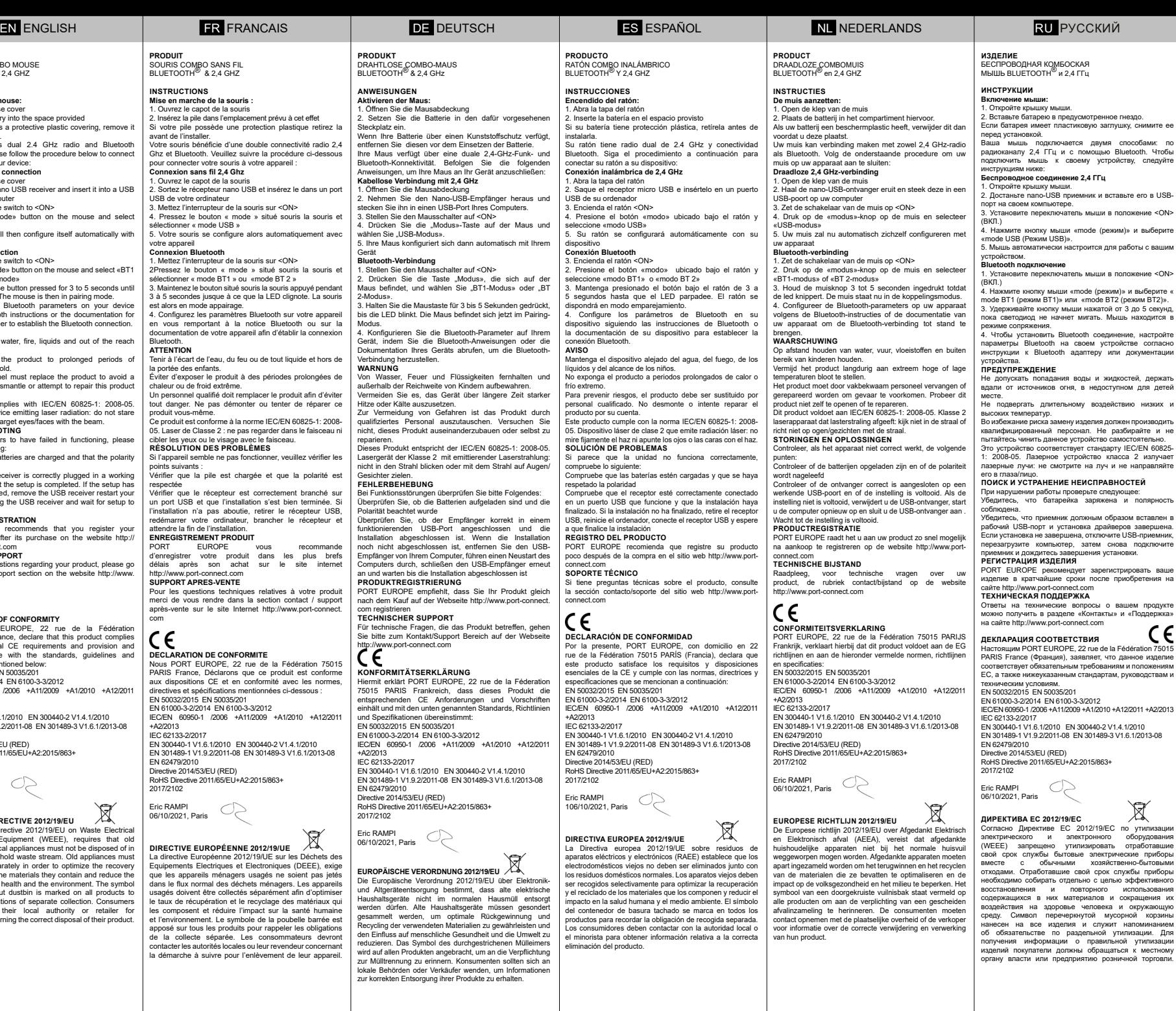

пожение <ON>

документации

вдали соступном при приб

Во избежание риска замену изделия должен производить квалифицированный персонал. Не разбирайте и не

Это устройство соответствует стандарту IEC/EN 60825-

ов завершен<mark>а</mark>

**PORT END**<br>PORT ENDE ировать ваше<br>юбретения на

соответству<br>Положениям ги пележениям<br>УКОВОЛСТВАМ И

 $C \in$ 

Согласно Директиве ЕС 2012/19/ЕС по утилизации оборудования (WEEE) запрещено утилизировать отработавшие

 $\boxtimes$ 

вмосте с общественность<br>институтовыми

эффективного

лопользоватия<br>окрашения и воздействия на здоровье человека и окружающую

 $X \odot C6$   $95$ **REF : 900707**

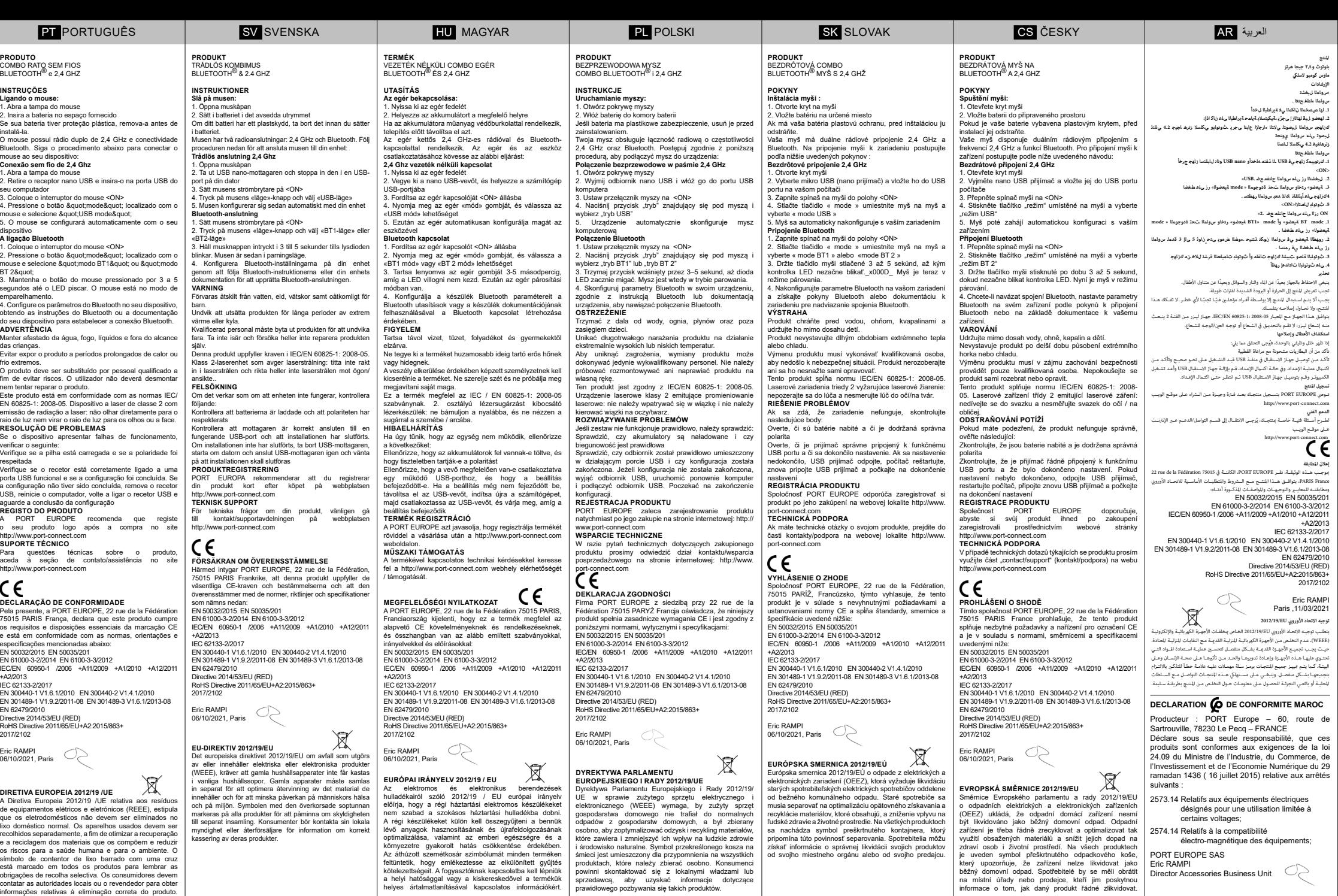